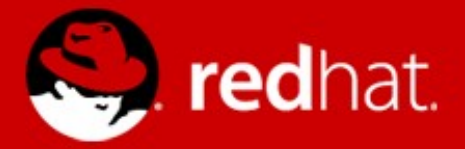

#### **Advanced EE6 Lab**

Part 3, CDI Portable Extensions and DeltaSpike

Marek Schmidt

Dec 2012

# **Project**

- git clone git://github.com/qa/pv243.git
- cd pv243
- git checkout deltaspike-00
- JBDS -> Import... -> Maven -> Existing Maven Projects -> lesson03-cdi-pe
- http://wumpus-social.rhcloud.com

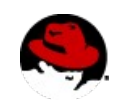

### **Wumpus Social**

• Based on the original BSD game "wumpus"

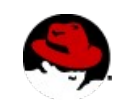

# **Task 0**

- Explore the application
- room.xhtml / RoomAction
- CurrentPlayerManager
- RoomEventsNarrator
- Player / Room
- EntryRoom, EastRoom, SouthRoom, PitRoom

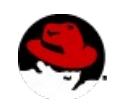

# **Task 1 Make it more social**

• Change the application so there is only one set of room instances, so all the players would share the rooms

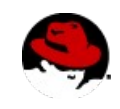

# **Task 1 Solution**

 $\bullet$  Change the rooms scope from @SessionScoped to @ApplicationScoped

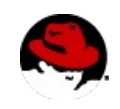

# **Task 2 Configure the rooms from a xml file**

- Write a CDI extension which would configure Room beans from a xml file
- (ignore the room description and smell for now)

```
\bullet class Room {
     private Room north;
     private Room south;
   ..
```
}

...

}

```
@RoomName("room1")
@ApplicationScoped
class Room {
  @Inject @RoomName("room2")
  private Room north;
```
@RoomName("room2") @ApplicationScoped class Room { @Inject @RoomName("room1") private Room south;

...

}

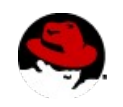

# **Task 2 Hints**

- XmlRoomBeansExtension
- META-INF/services/javax.enterprise.inject.spi.Extension
- BeforeBeanDiscovery event, addAnnotatedType(...)
- DeltaSpike AnnotatedTypeBuilder
	- readFromType
	- addToClass
	- addToField
	- create
- class InjectLiteral extends AnnotationLiteral<Inject> implements Inject {}

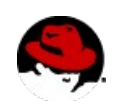

# **Task 3 Room description and smell**

• Create @StringsEntry qualifier, producer and add @Inject @StringsEntry annotations into description and smell fields of our room annotated types in XmlRoomBeansExtension

```
● @ApplicationScoped
  @RoomName("foo")
  class Room {
     @Inject
     @StringsEntry("You fall into a bottomless pit")
     private String description;
```

```
 @Inject
  @StringsEntry("You feel a breeze")
  private String smell;
 ...
```

```
}
```

```
• @Qualifier
  @Target({} FIELD })@Retention(RUNTIME)
  public @interface StringsEntry {
     @Nonbinding String value() default "";
  }
```
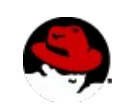

 $\bullet$ 

# **Task 3 Hints**

```
public class StringsProducer {
   @Produces 
   @StringsEntry
   public String getString(InjectionPoint ip) {
     StringsEntry annotation = 
ip.getAnnotated().getAnnotation(StringsEntry.class);
     return annotation.value();
   }
}
```
- Continue with the XmlRoomBeansExtension addRoom method
- (DeltaSpike)

AnnotationInstanceProvider.of(StringsEntry.class, values);

- AnnotatedTypeBuilder addToField
- new InjectLiteral()

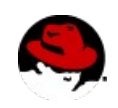

# **Task 4 @GameScoped**

- Create a custom context GameContext
- Each game have a Integer identifier
- $\bullet$  A bean may produce a @CurrentGameId Integer to specify the current game context.
- Game contexts will be controlled by a @ApplicationScoped GamesManager bean

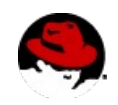

# **Task 4 Hints**

- GameScopeExtension
	- META-INF/services/javax.enterprise.inject.spi.Extension
	- AfterBeanDiscovery addContext
- GamesManager
	- Uncomment GameContext calls
- GameContext
	- Implement getCurrentGameId
		- beanManager.getBeans
		- beanManager.createCreationalContext
		- beanManager.getReference
		- bean.destroy
- 12 XmlRoomBeansExtension GameContextLiteral

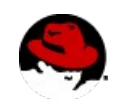

# **Task 5 Random Room Producer**

- Create a random Room Producer
- Modify the CurrentPlayerManager to inject a random initial room.

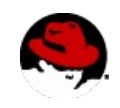

# **Task 5 Hints**

- @ApplicationScoped RandomRoomProducer
	- @Produces @Random Room getRandomRoom()  $\{...\}$
- private java.util.Random random = new java.util.Random();
- 1. get the room names available by reading the RoomName qualifiers on all the Room-typed beans
	- beanManager.getBeans(Room.class, new AnyLiteral());
	- **Bean getQualifiers**
- 2. get a random RoomName qualifier
- 3. @Inject @Any Instance<Room> roomInstance;

roomInstance.select(

new RoomName.RoomNameLiteral(randomName));

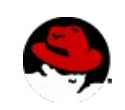

# **Task 6 Add Wumpus**

- Create a  $@G$ ameScoped Wumpus bean
- Wumpus sits in a random room, stays there and eats any traveller that enters his room
- Wumpus smells really bad (2 rooms)
- Player that shoots at the room in which Wumpus sits, wins and all the other players lose.
	- onMove(@Observes PlayerEnteredRoomEvent event, ...
	- onShoot(@Observes PlayerShootAtRoomEvent event, ...

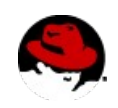

# **Task 6 Hints**

- Smelling means gameMessage.add() when a player moves to a room that is near the room wumpus sits.
- Winning/ending the game is the same as killing a player
	- currentPlayer.setAlive(false);
	- currentPlayer.setDeathMessage("You have killed the wumpus! You won!");
- You can inject a list of all the players in the current game
	- @Current List<Player> players

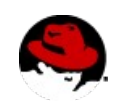

# **Task 7 Ordered Observers**

- Create an extension that would allow ordering of event observers
	- roomDescriptionObserver(@Observes @ObserverOrder(0) PlayerEnteredRoomEvent event, ...)
	- roomSmellObserver(@Observes @ObserverOrder(1) PlayerEnteredRoomEvent event, ...)
- @ObserverOrder would be a qualifier

orderingObserver(@Observer PlayerEnteredRoomEvent event) { roomDescriptionObserverMethod.notify(event); roomSmellObserverMethod.notify(event); }

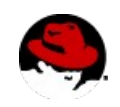

# **Task 7 Hints**

- register ObserverOrderExtension
- Implement the processObserverMethod to gather the observer methods with the @ObserverOrder qualifier

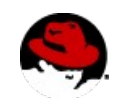

#### **The End**

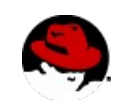